## Guia de referència ràpida del controlador tàctil del Cisco Webex Room Series RoomOS 10.19

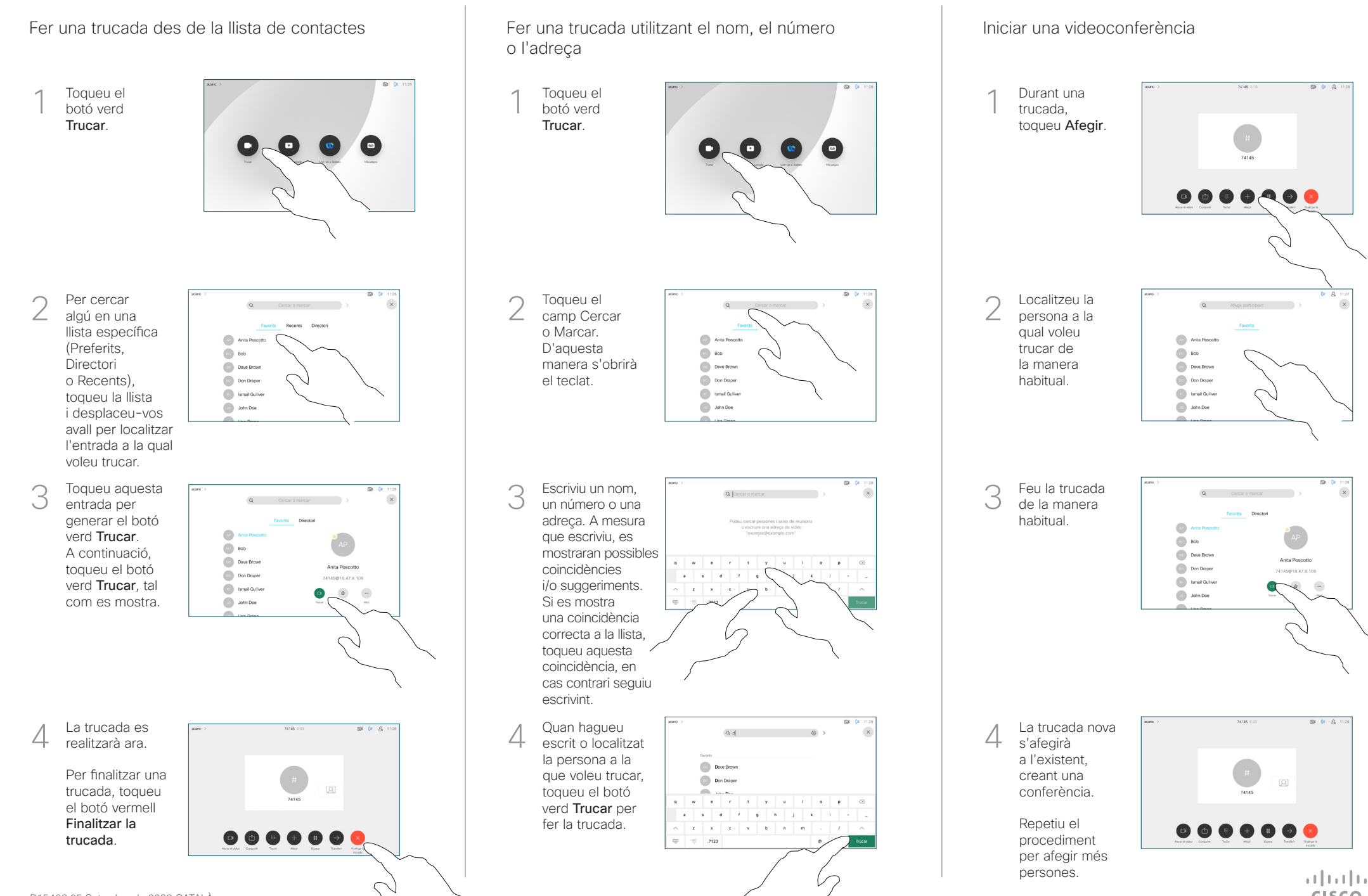

**CISCO** 

## Guia de referència ràpida del controlador tàctil del Cisco Webex Room Series RoomOS 10.19

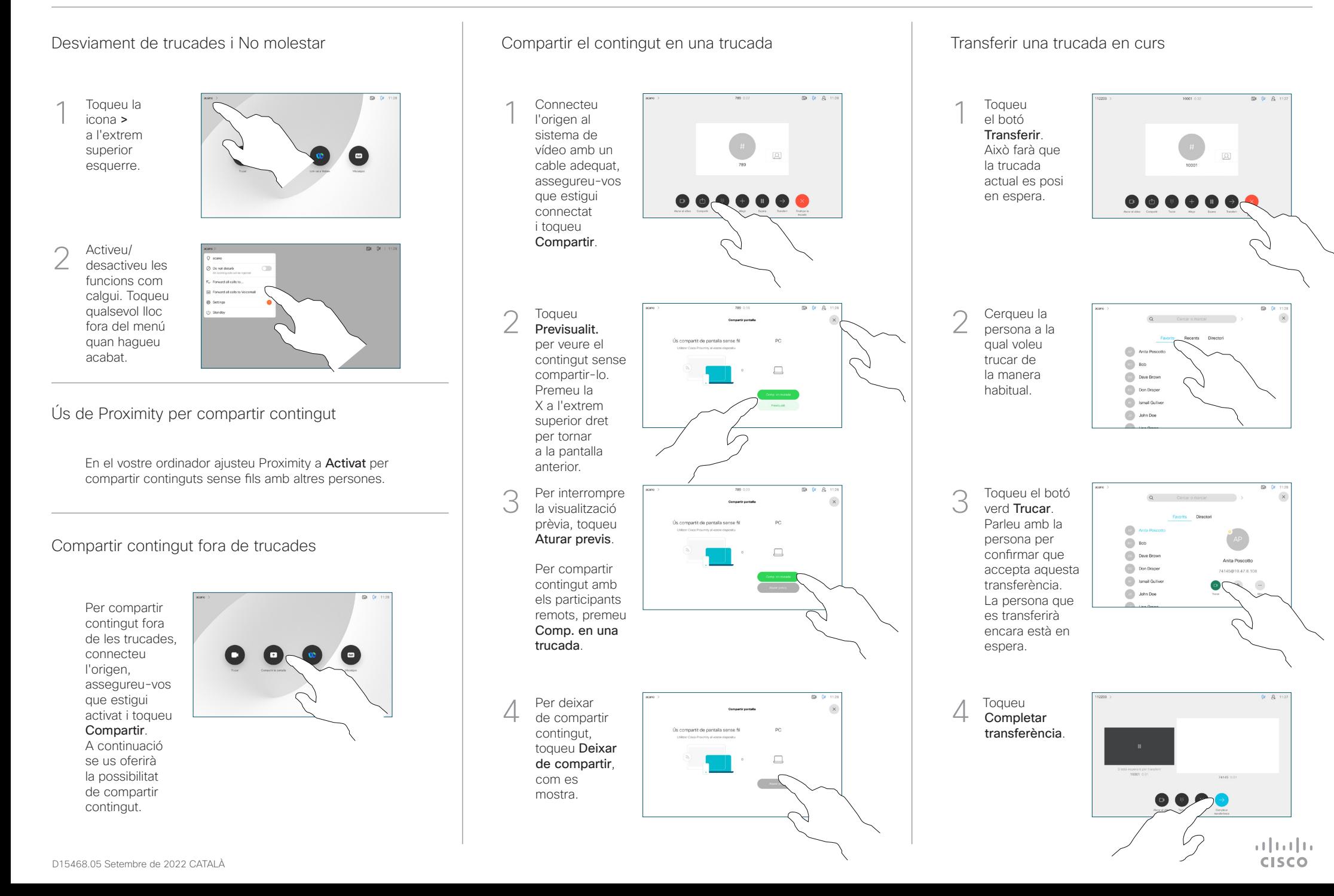